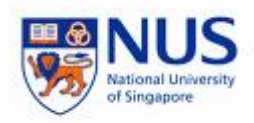

# **CS5245 Vision and Graphics for Special Effects Project Proposal**

**Team Members:**

S. M. I. Wickrama (HT081872A) Ruibo Zhang (HT072315W) Kening Zhu (HT081810X)

**Lecturer A/Prof. Leow Wee Kheng**

*National University of Singapore* 1

# **TABLE OF CONTENTS**

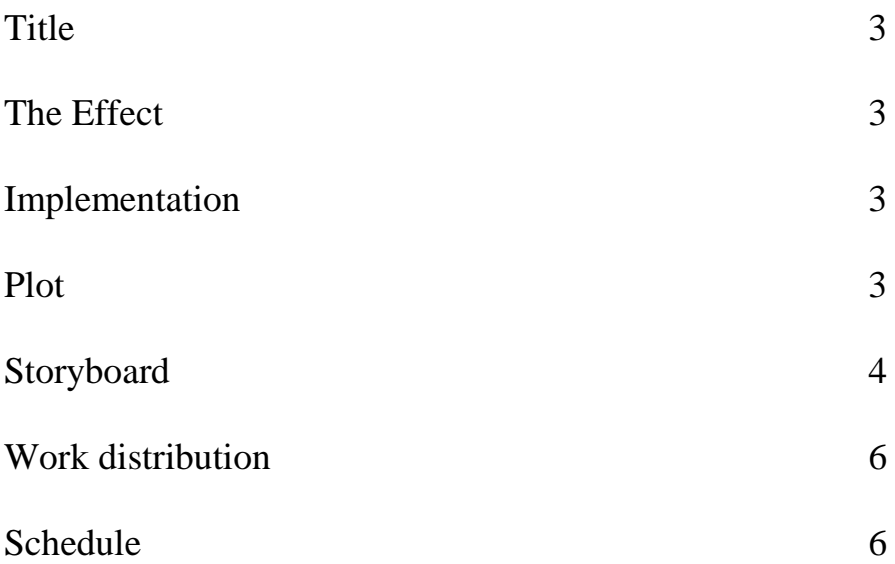

### **Title**

*Chat Incident*

#### **The Effect**

A person reaches across a computer screen to bring something on the other side of the screen.

#### **Implementation**

The existing computer screen will be erased and replaced with an animated rubbery screen. A part of the screen will have a real hand entering it. A 3D model of the hand will be created using appropriate software to show it emerging from the other side. We will be including a scene where the 3D model will be interacting with a real world object and the entire film and digital compositing done with the edited footage.

#### **Plot**

A girl and a boy are chatting (across a computer screen) when the boy realizes his drink is finished. The girl shows her full drink to the boy who puts his hand through the computer screen and grabs the drink on the other side.

# **Storyboard**

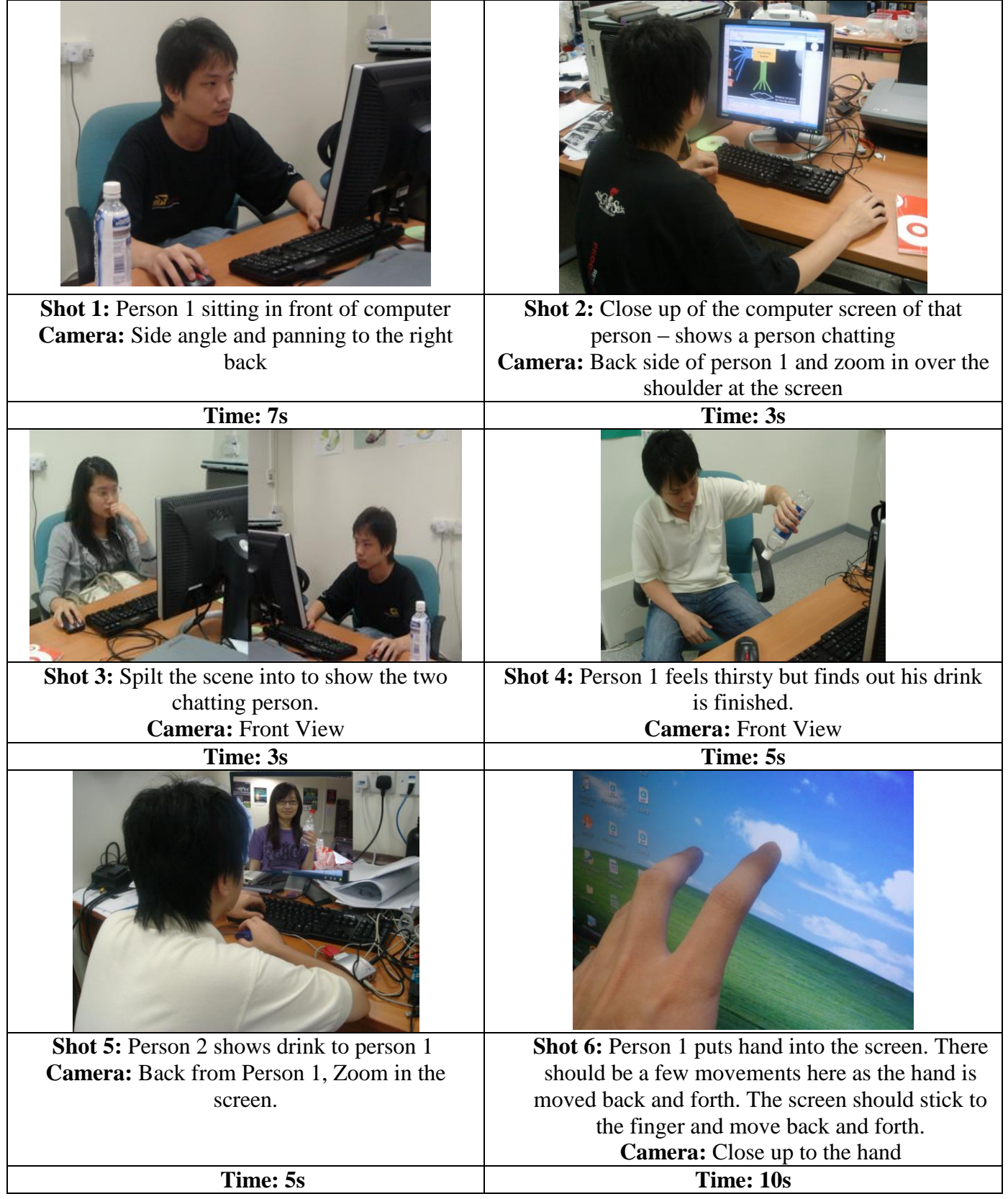

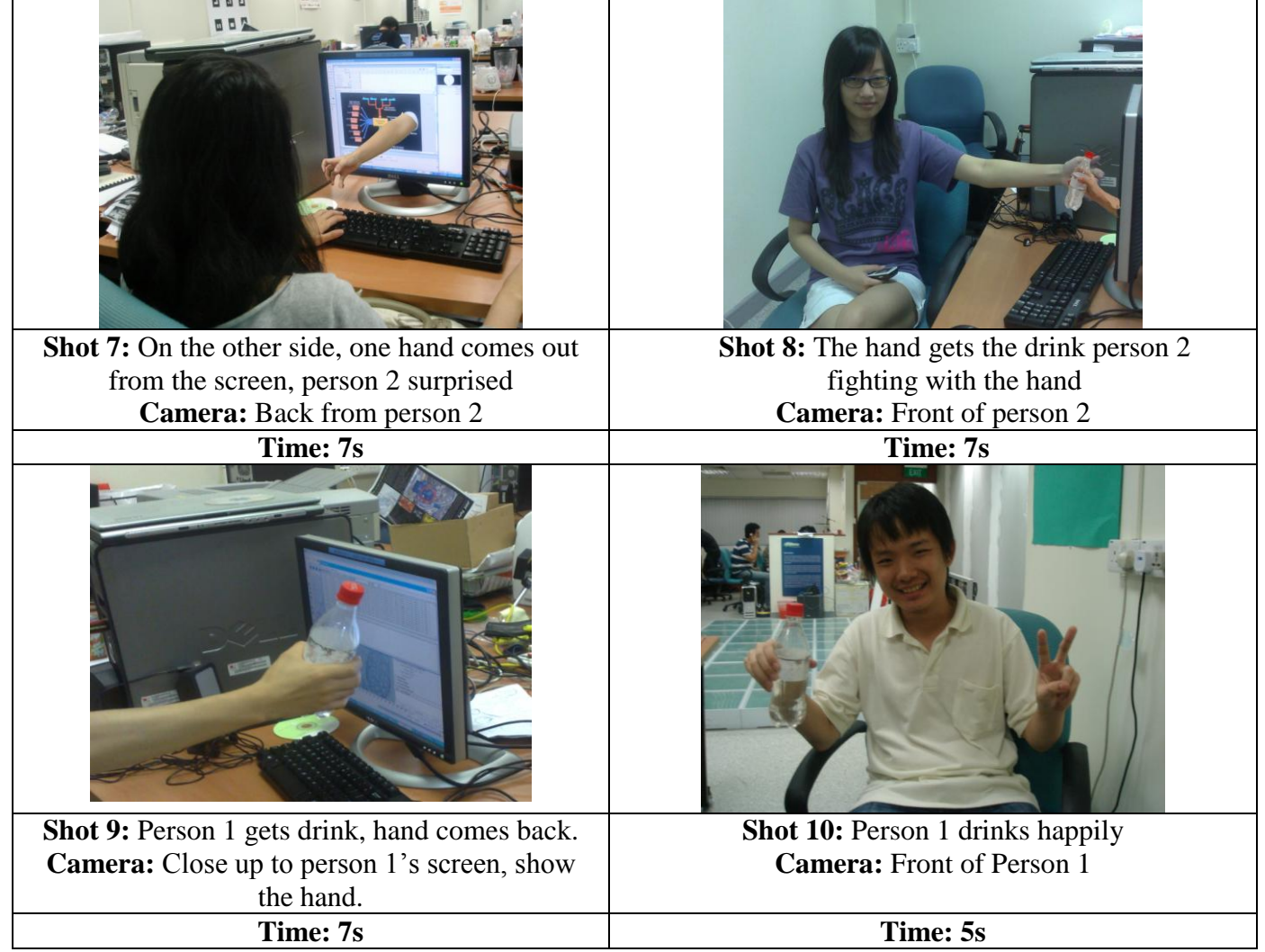

## **Work distribution**

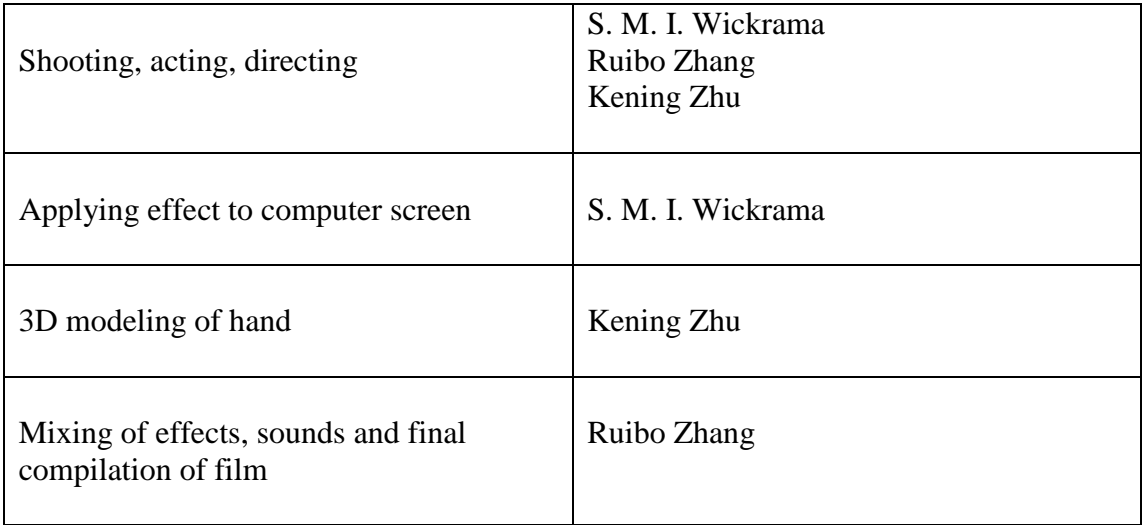

#### **Schedule**

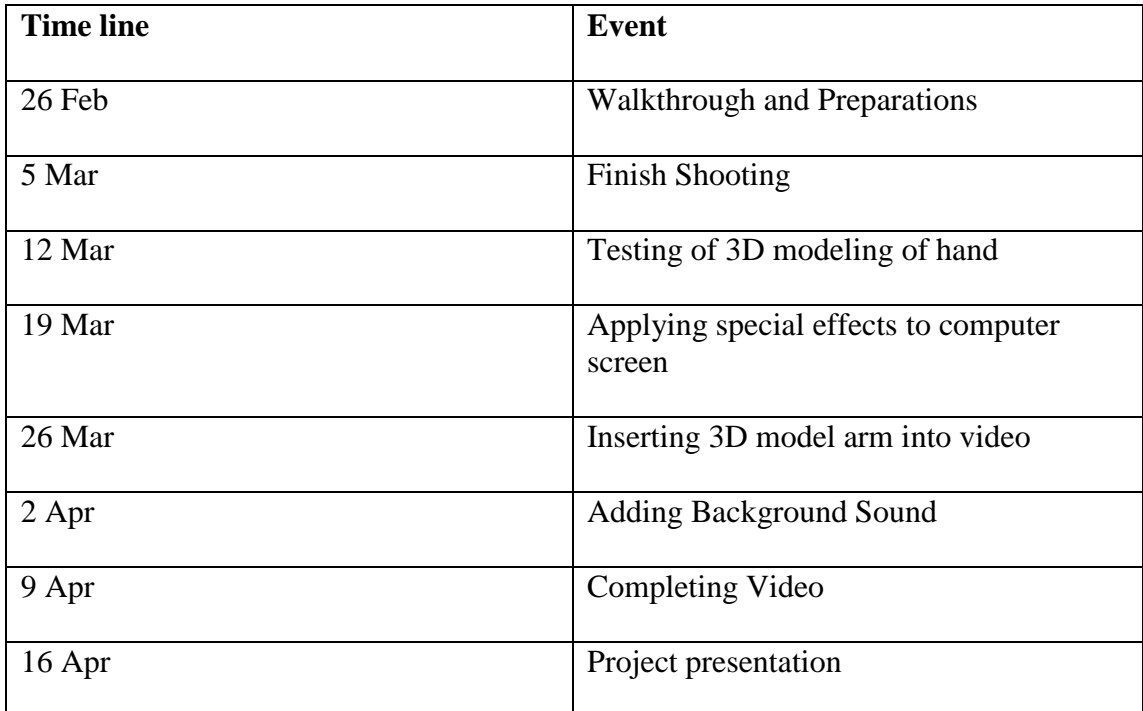